## Venue Reopening Support

## Metropolis System Start Up Checklist

## **Summary**

As a result of the Metropolis system and venue shutdowns, this checklist outlines what venues using the Metropolis system will need to review as part of their re-opening operations. In summary, the following checklist will assist with identifying if there are any areas of the system that are not performing accurately and will require attention.

This is a generic checklist and some functionality may not be relevant to your venue setup.

This checklist should be read in conjunction with any government or regulatory guidelines to ensure all requirements are met.

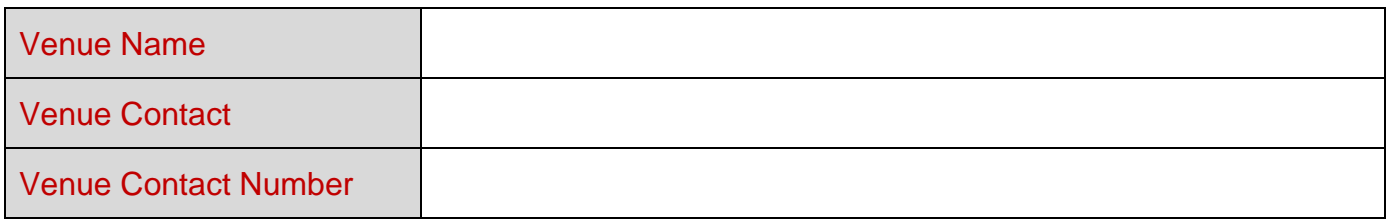

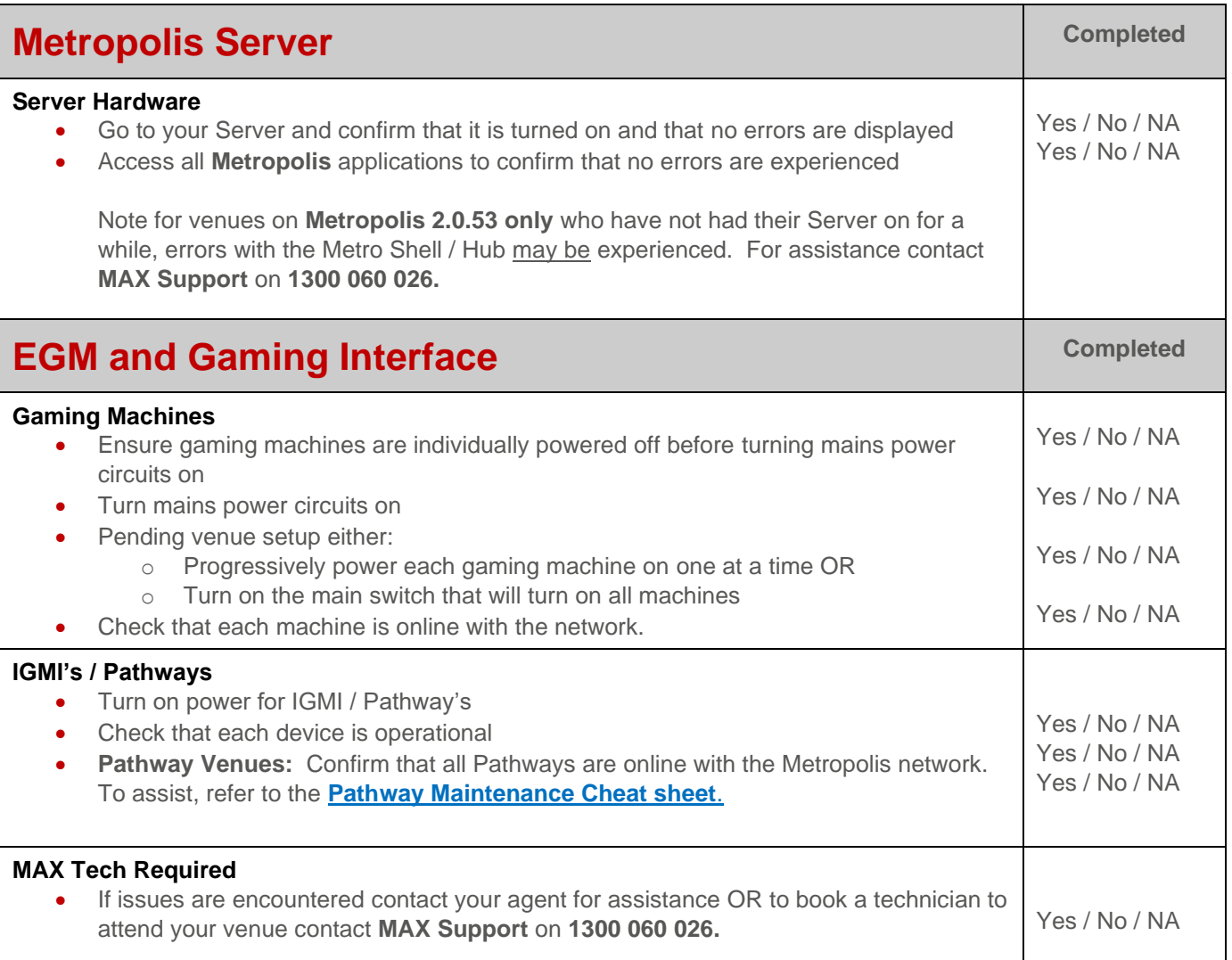

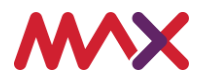

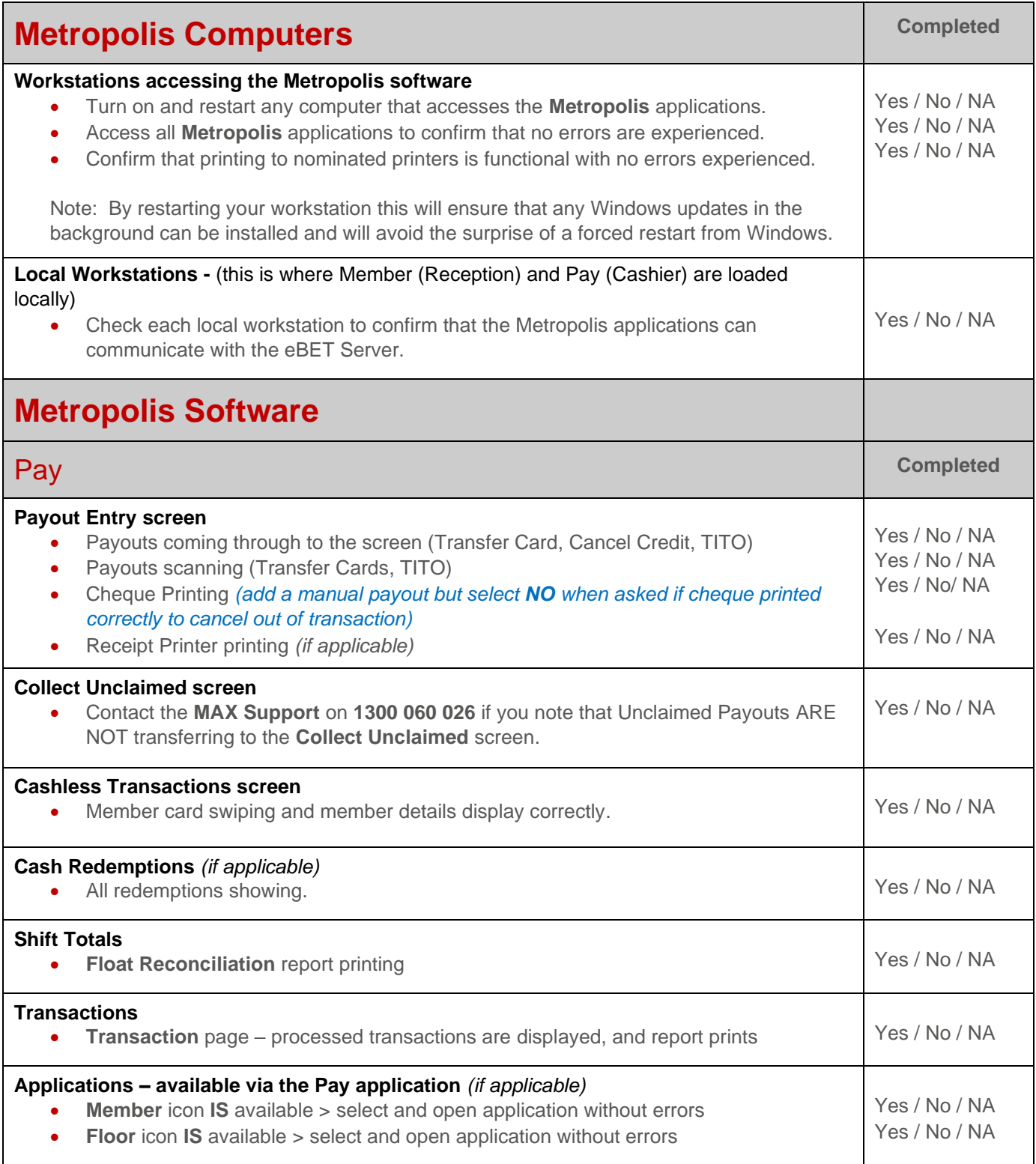

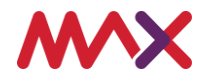

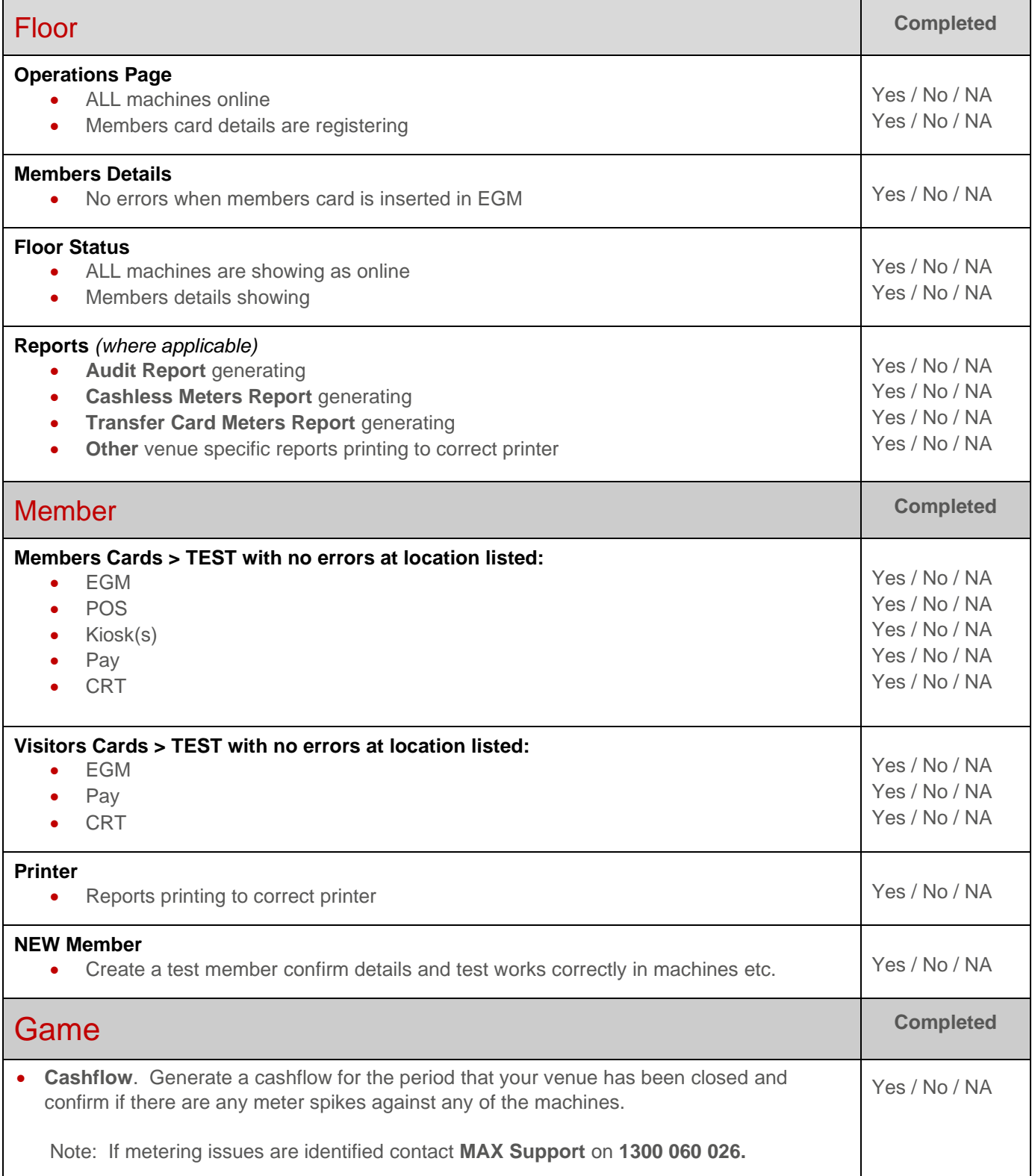

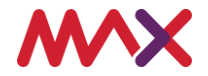

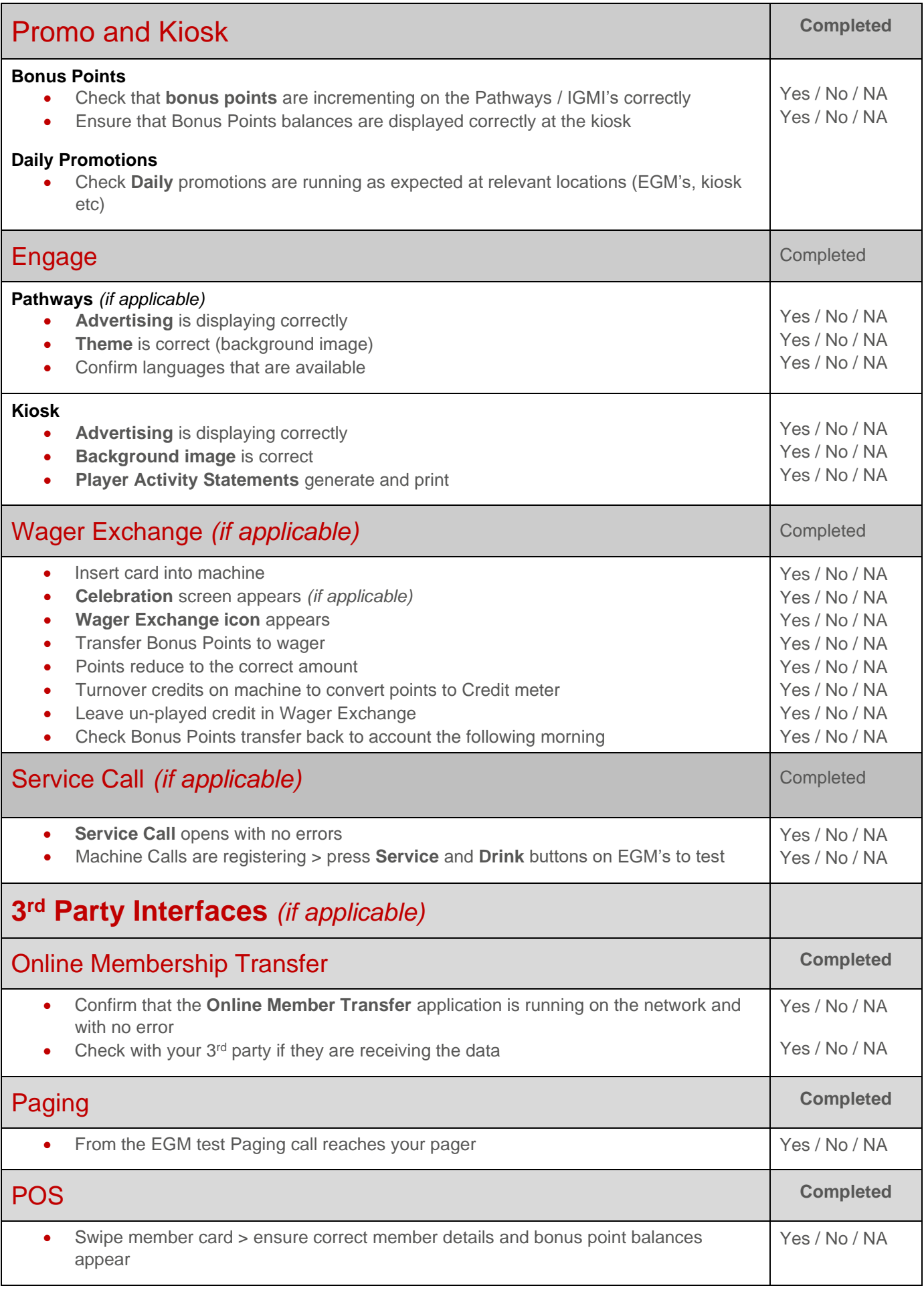

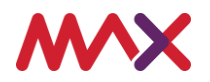

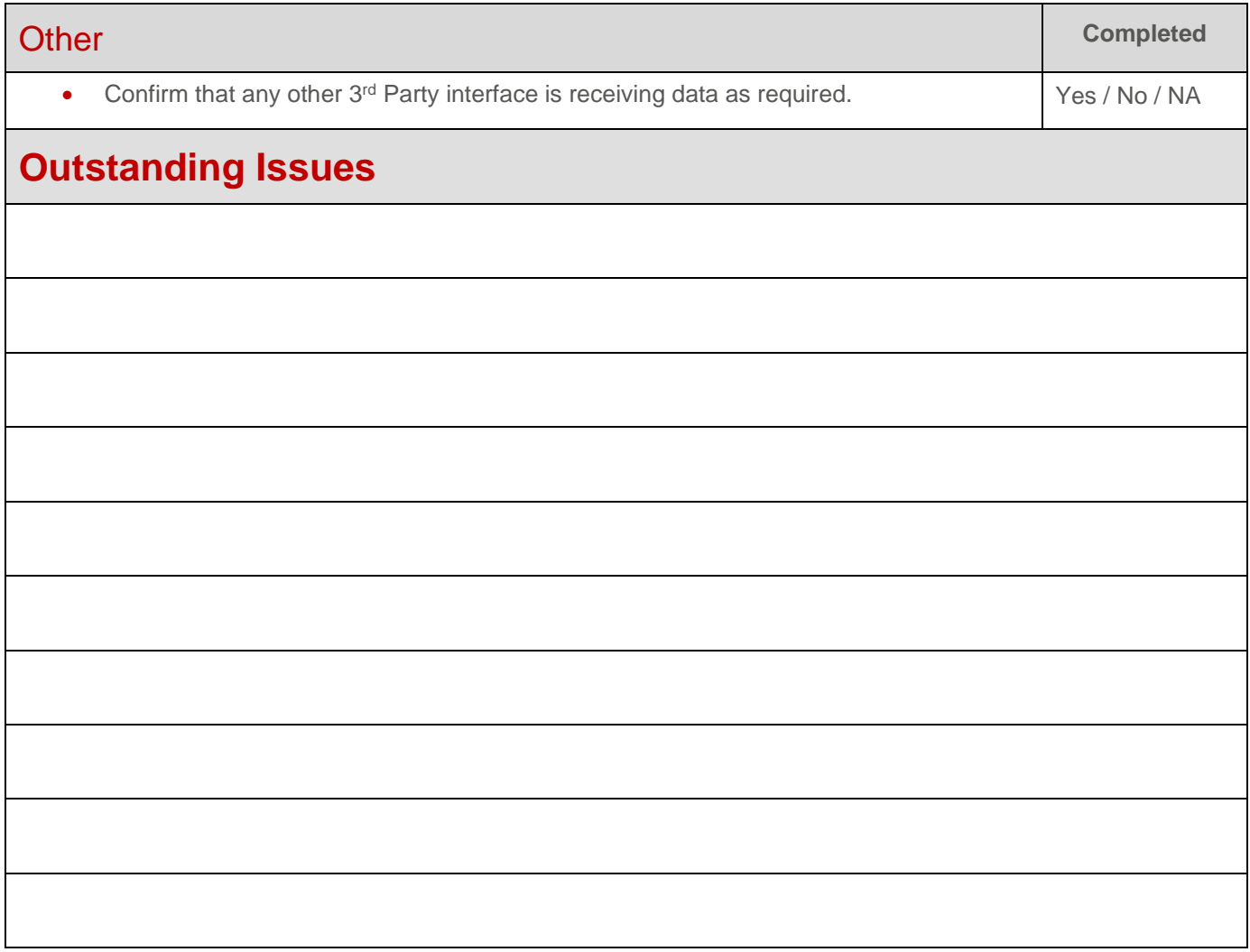

© 2020 Tabcorp Holdings Limited.

This document contains confidential information belonging to Tabcorp Holdings Limited and its subsidiaries (MAX) and is being shared for the purpose of providing information in relation to MAX's product and service offerings.

MAX does not warrant or guarantee the future performance of the venue and accepts no liability for any loss or damage incurred as a result of any reliance on the information. It is recommended that the venue undertake its own due diligence and seek independent professional advice about the content of this document, as required.

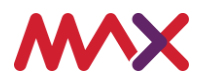